### Serviços onliné para o Cooperado

**Portal do Produtor** Acesso prático e rápido ao que importa

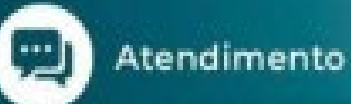

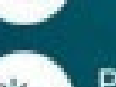

Previsão

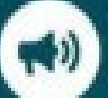

do tempo

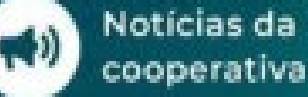

Notícias da

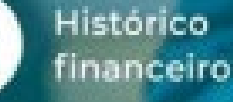

**SAC** 

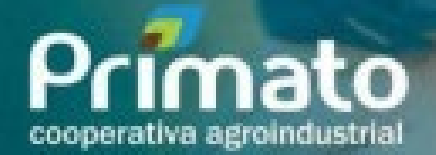

## **MANUAL DE ACESSO AO PORTAL DO PRODUTOR**

# **Serviços** onliné para<br>o Cooperado

**Portal do Produtor** Acesso prático e rápido ao que importa

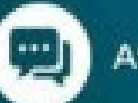

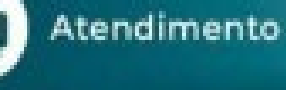

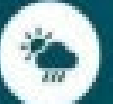

Previsão do tempo

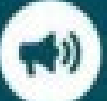

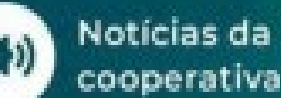

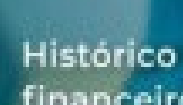

SAC

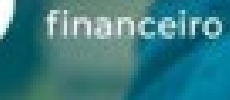

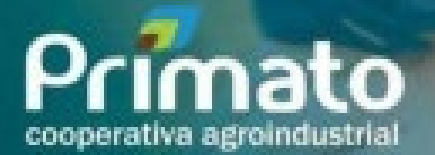

### **COMO ACESSAR PLATAFORMA ?**

 **Você Cooperado, já tem cadastro ?** Caso ainda não possua cadastro na plataforma, entre contato conosco, através do telefone **0800 600 3025**;

### **Caso já possua cadastro**

Pode acessar plataforma através do site

**www.primato.coop.br**

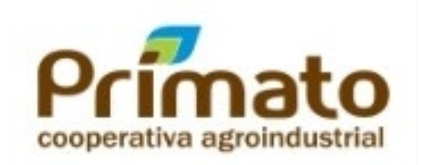

### **Serviços** onliné para o Cooperado

**Portal do Produtor** Acesso prático e rápido ao que importa

Atendimento

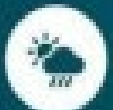

Previsão do tempo

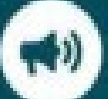

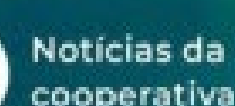

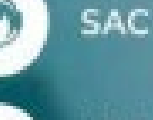

**Histórico** financeiro

cooperativa agroindustri

### **QUAIS INFORMAÇÕES O PORTAL FORNECE AO COOPERADO ?**

 **INFORME DE RENDIMENTOS:** é um documento importante para a declaração do Imposto de Renda. Nele, constam informações precisas referentes aos seus ganhos e **rendimentos** em um determinado período na Cooperativa.

#### **MONITORAMENTO DE COTAS CAPITAIS:**

- **DS- COTA CAPITAL SOBRAS INTEGRALIZADAS:** Valor integralizado na cota capital do produtor referente a distribuição das sobras aprovada na assembleia.
- **JCAP-JUROS SOBRE COTA CAPITAL:** Rendimento pago ao cooperado em cima do saldo da cota capital integralizada até o dia 31/12 do ano anterior a aprovação da porcentagem de juros na assembleia..

### **Serviços** online para o Cooperado

**Portal do Produtor** Acesso prático e rápido ao que importa

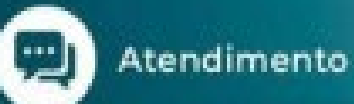

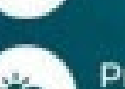

Previsão

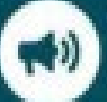

do tempo

cooperativa

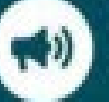

Notícias da

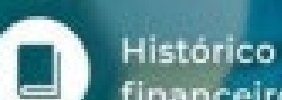

**SAC** 

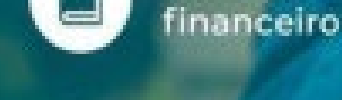

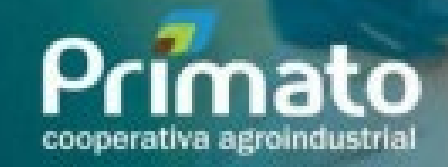

### 1. Acesse o site da Cooperativa: **WWW.PRIMATO.COOP.BR**

#### 2. Para acessar o portal:

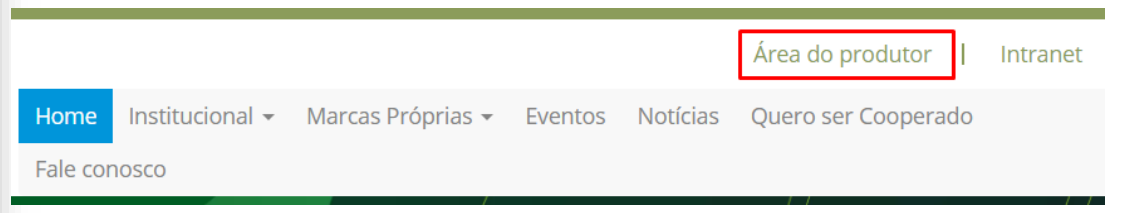

#### 3. Para acessar o portal:

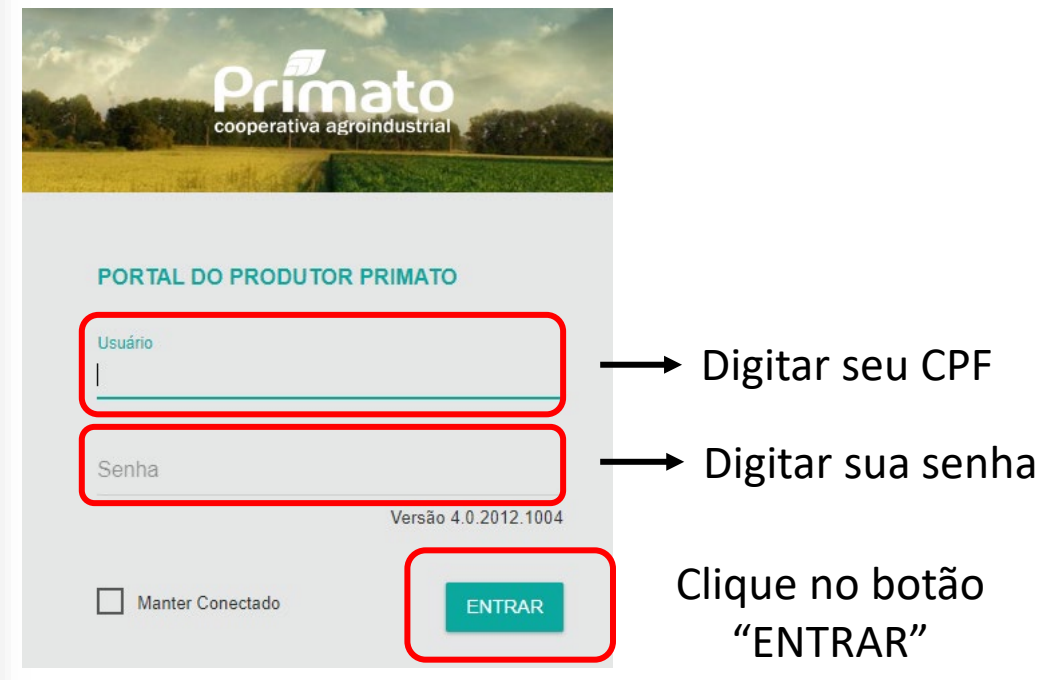

### **COMO GERAR INFORME DE RENDIMENTOS:**

 $\equiv$  PORTAL DO PRODUTOR PRIMATO

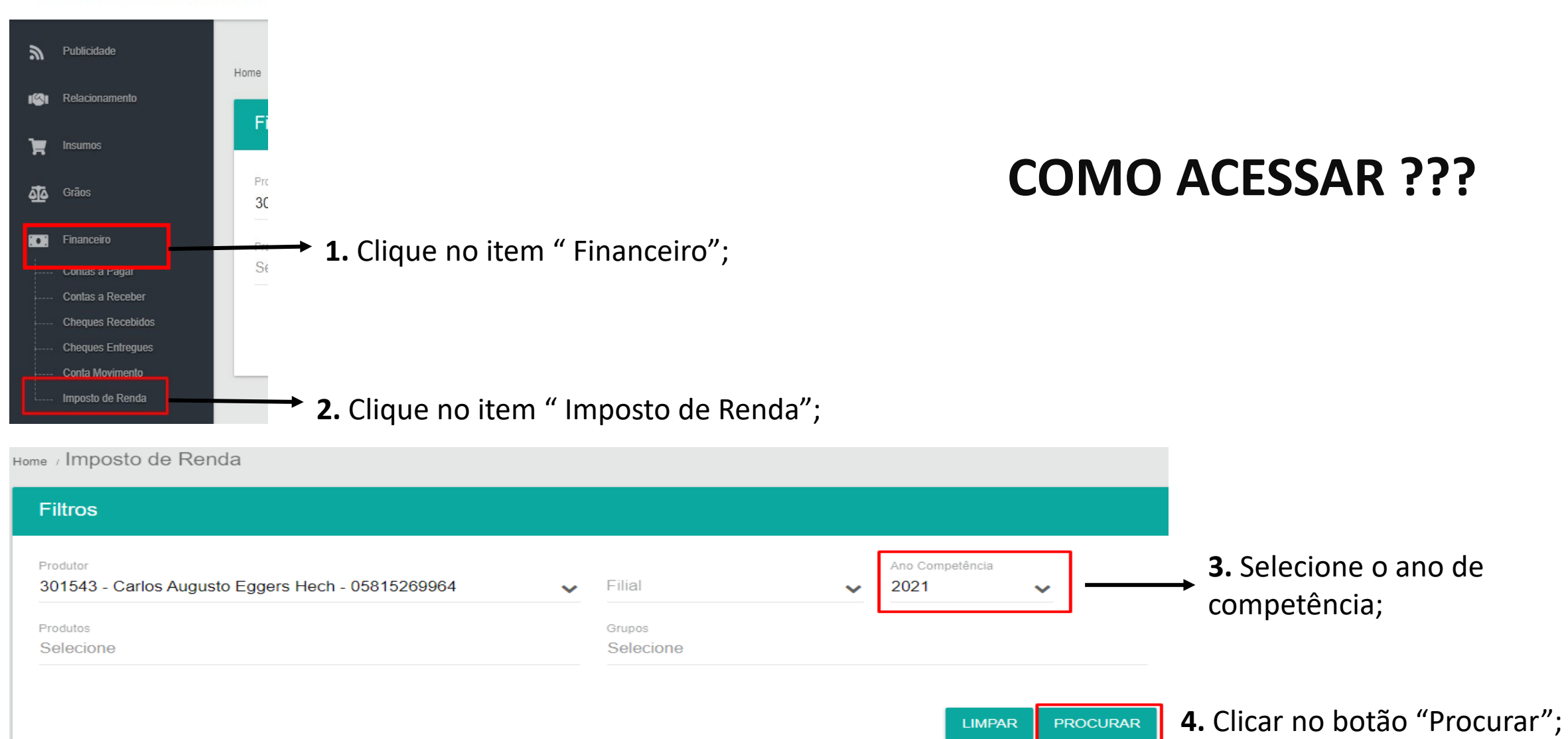

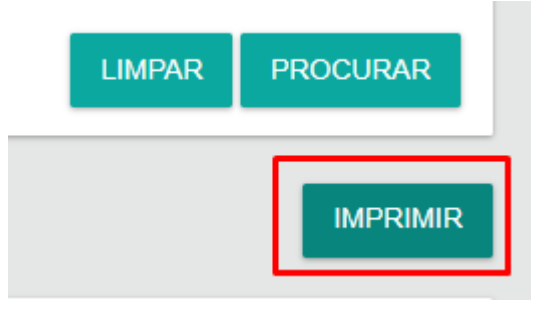

#### **5.** Clicar no botão "Imprimir";

**6.** Assim sistema irá gerar arquivo de informe de rendimentos. **PRONTO!,** seu informe de rendimentos da cooperativa foi gerado.

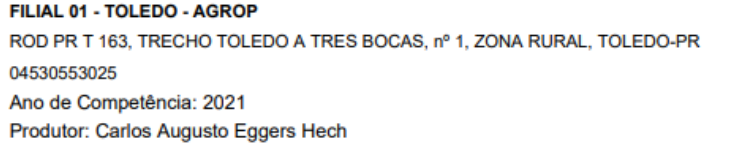

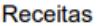

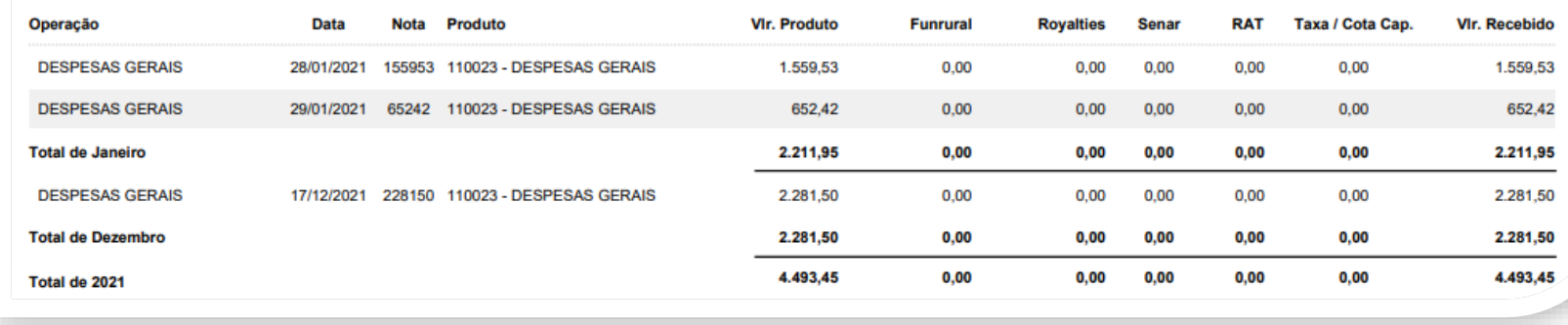

Movimentação da Atividade Rural - Imposto de Renda

### **MONITORAMENTO DE COTAS CAPITAIS:**

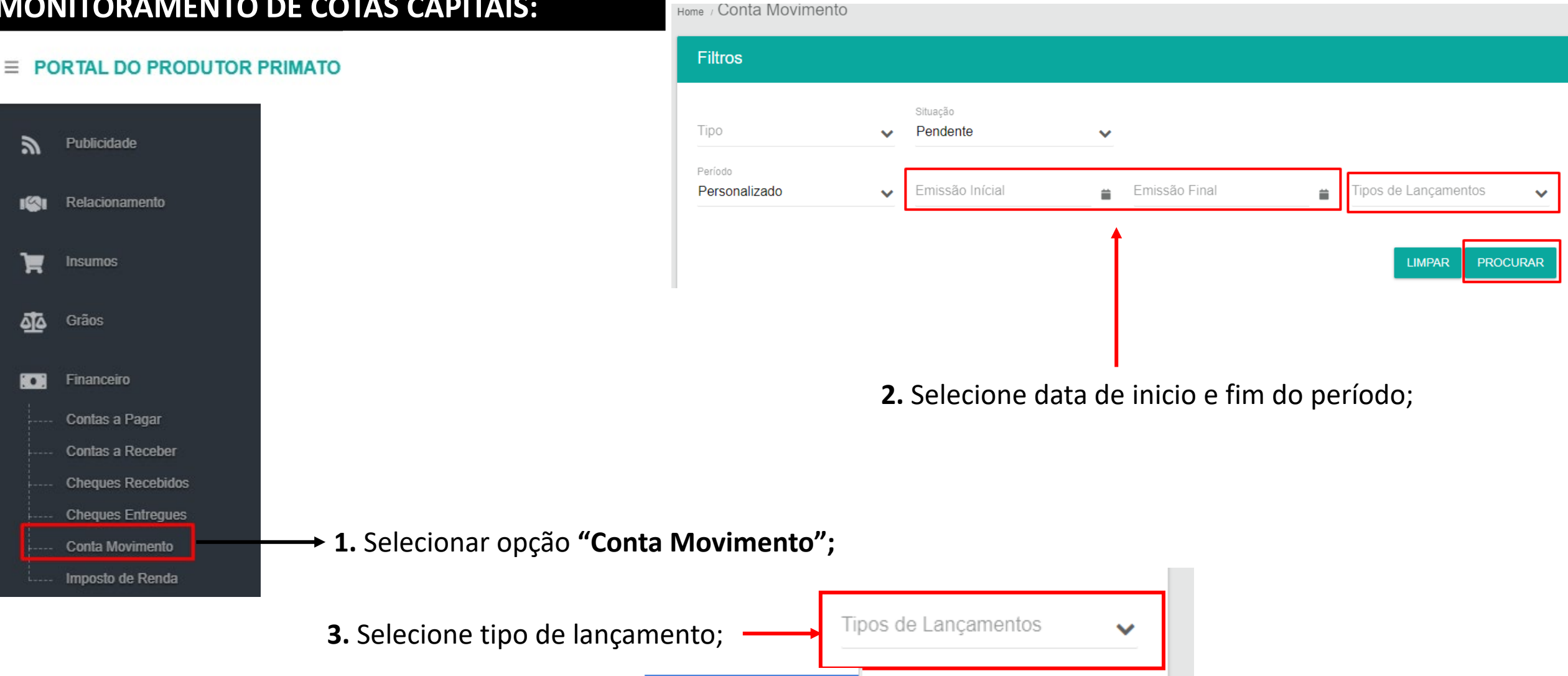

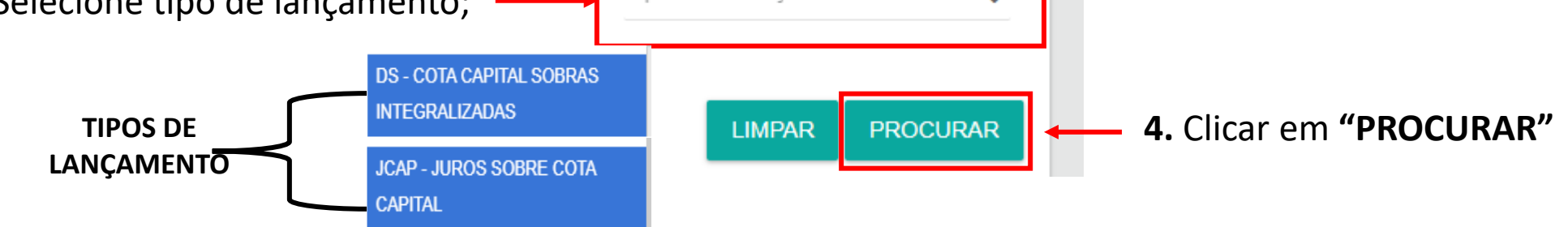

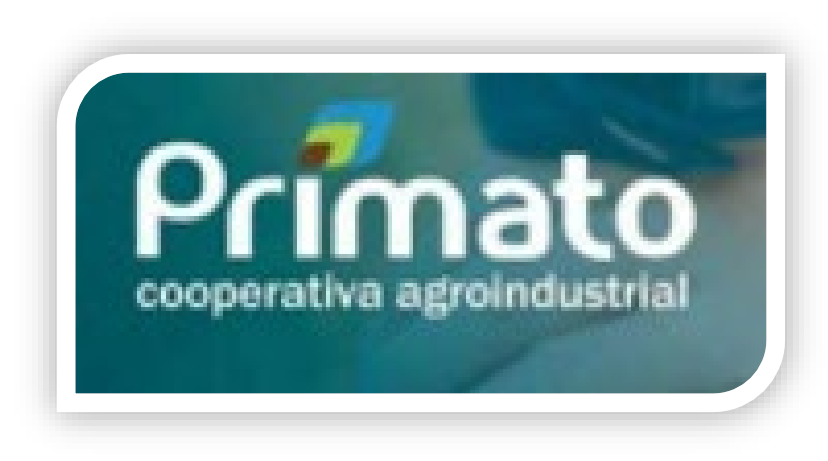

**PORTAL DO PRODUTOR**